, tushu007.com

## <<计算机公共基础实验指导>>

 $<<$   $>>$ 

- 13 ISBN 9787302073079
- 10 ISBN 7302073074

出版时间:2003-12-1

页数:97

PDF

更多资源请访问:http://www.tushu007.com

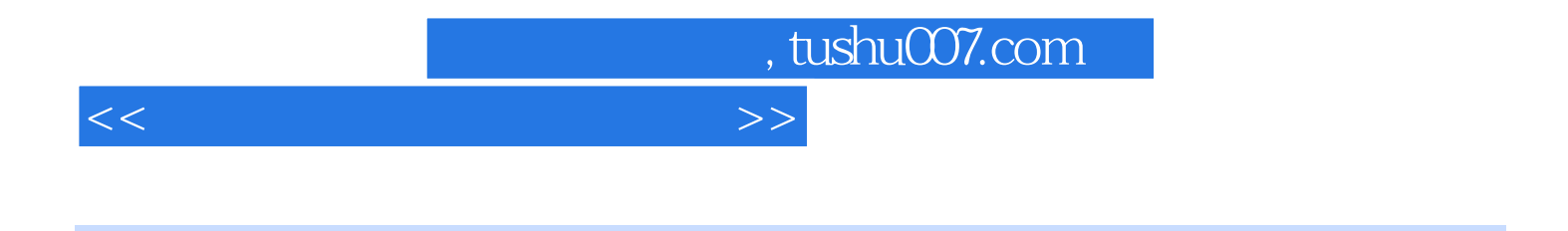

Windows 2000 Office 2000

Windows 2000, Office 2000  $\frac{1}{200}$  DOS Windows 2000<br>Word 2000 Excel 2000

PowerPoint2000

Windows 2000 Office 2000

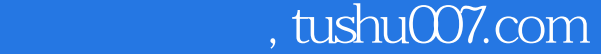

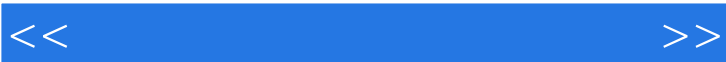

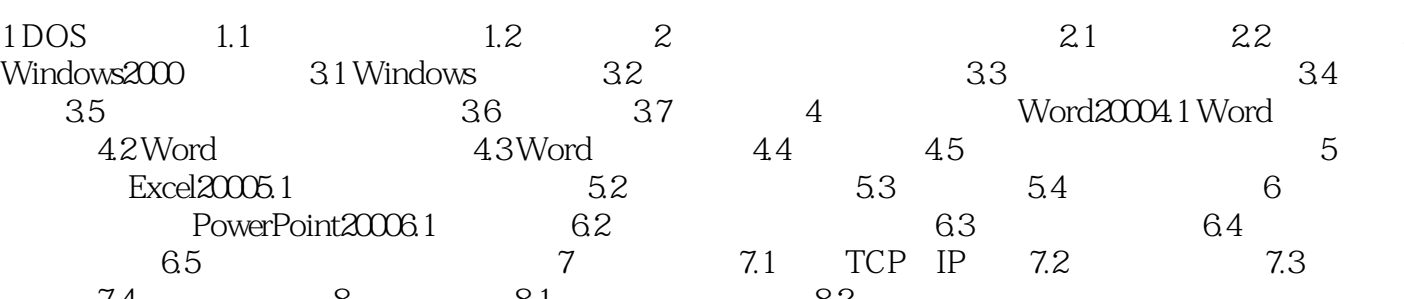

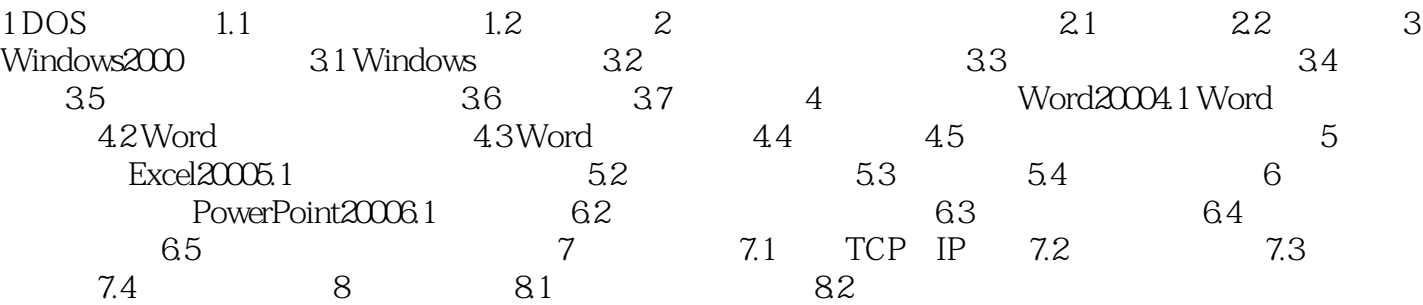

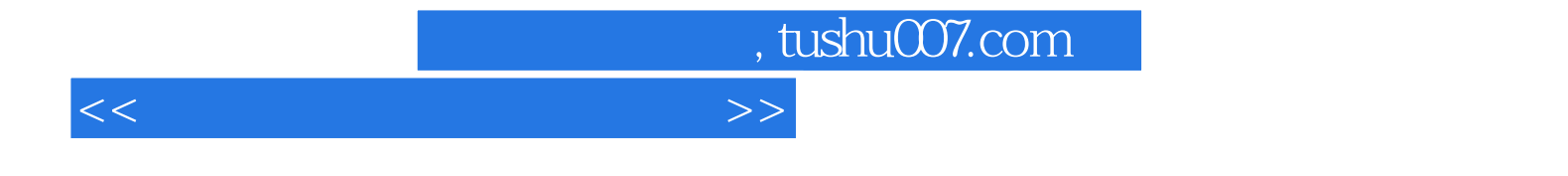

本站所提供下载的PDF图书仅提供预览和简介,请支持正版图书。

更多资源请访问:http://www.tushu007.com